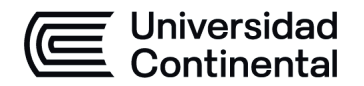

#### **MODALIDAD PRESENCIAL**

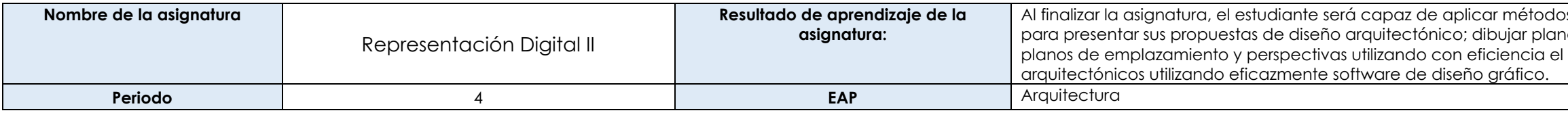

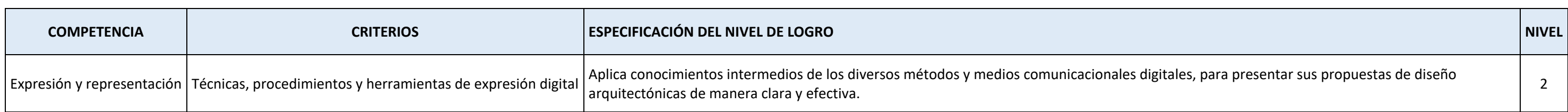

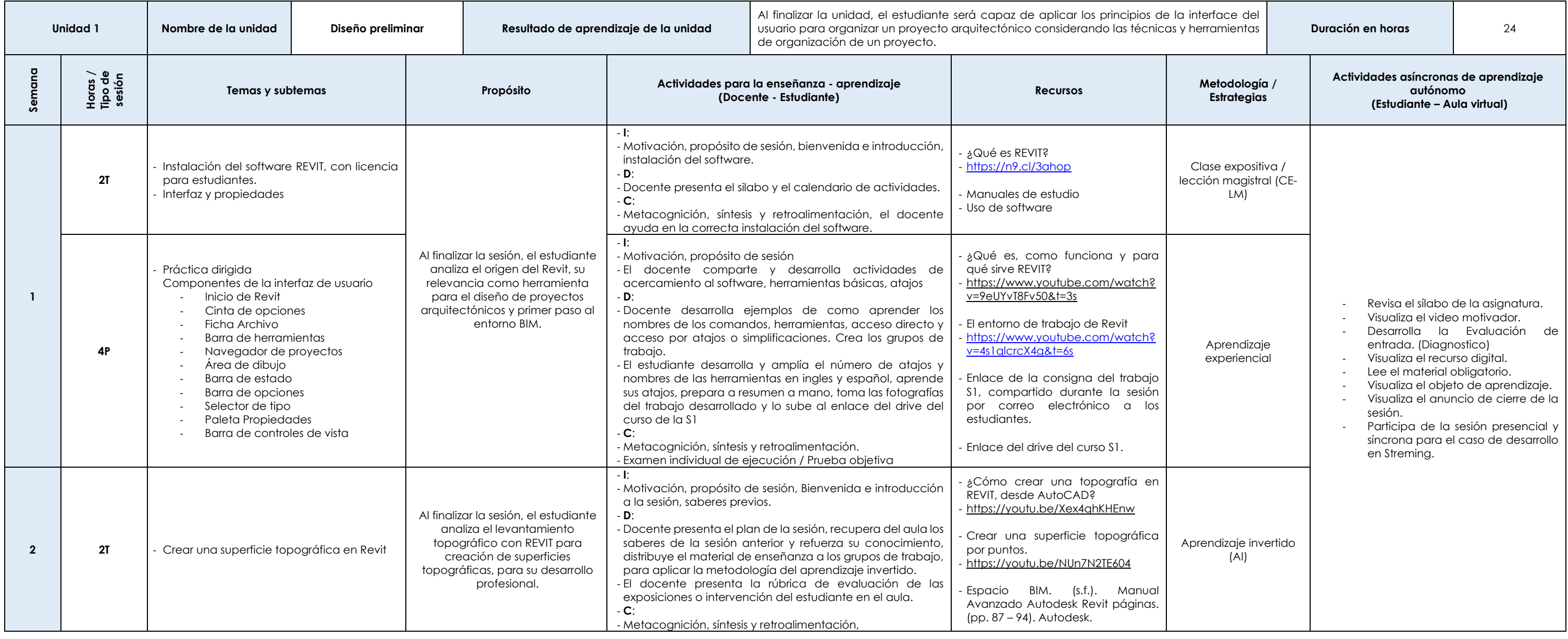

 $\overline{\phantom{\alpha}}$  intermedios de expresión y representación digital nos de arquitectura en planta, cortes, elevaciones, software paramétrico; realizar paneles de proyectos

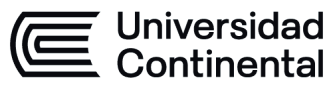

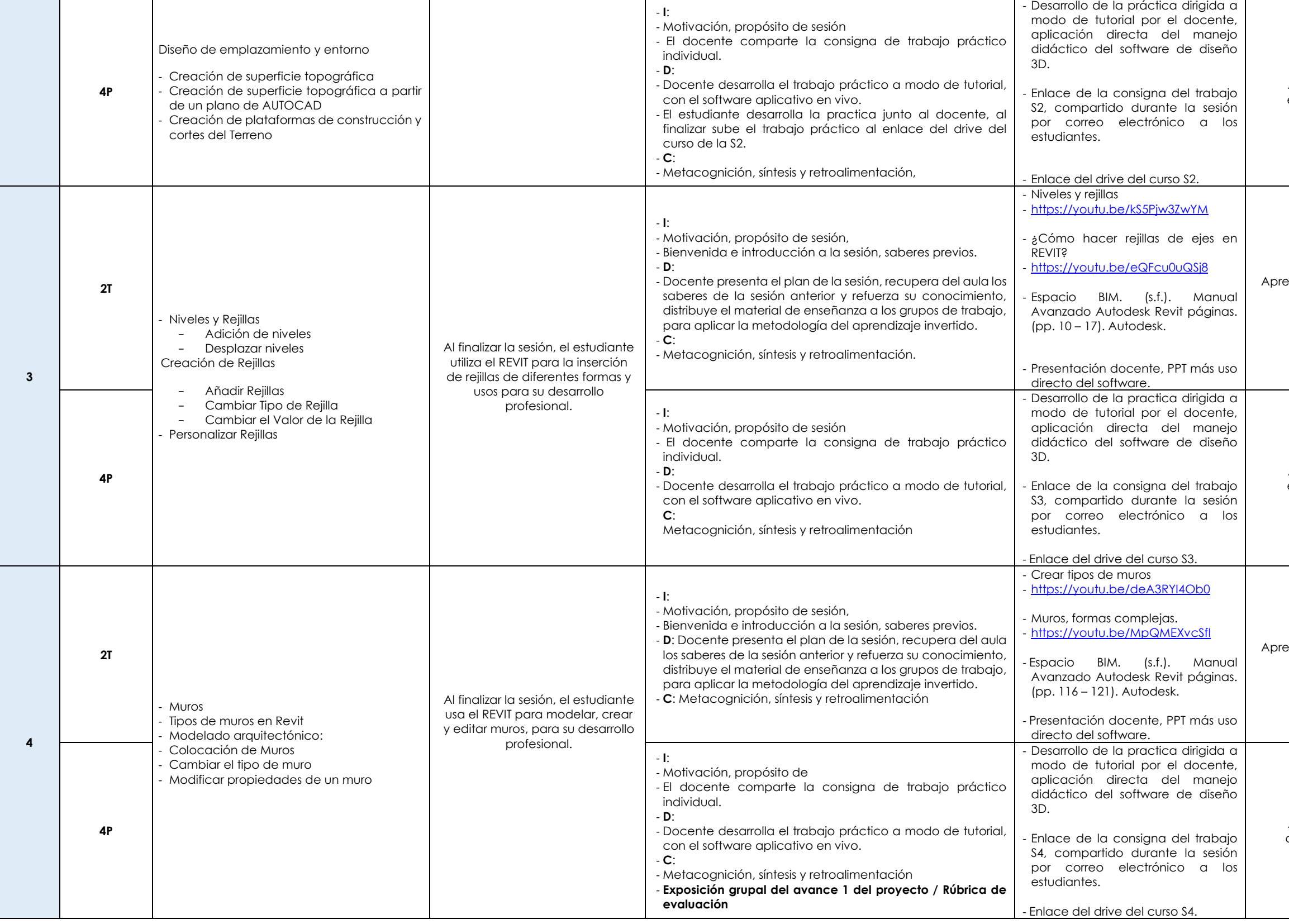

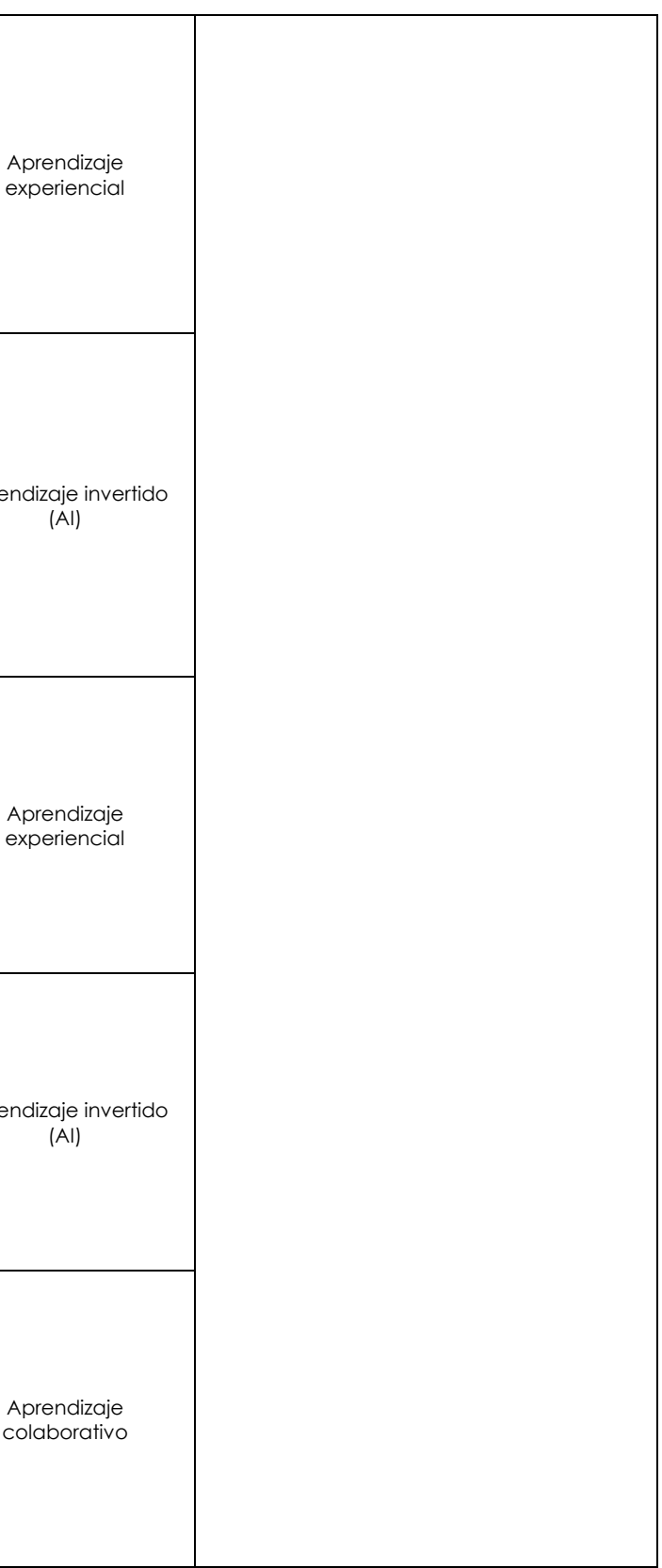

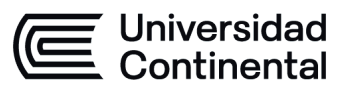

### **MODALIDAD PRESENCIAL**

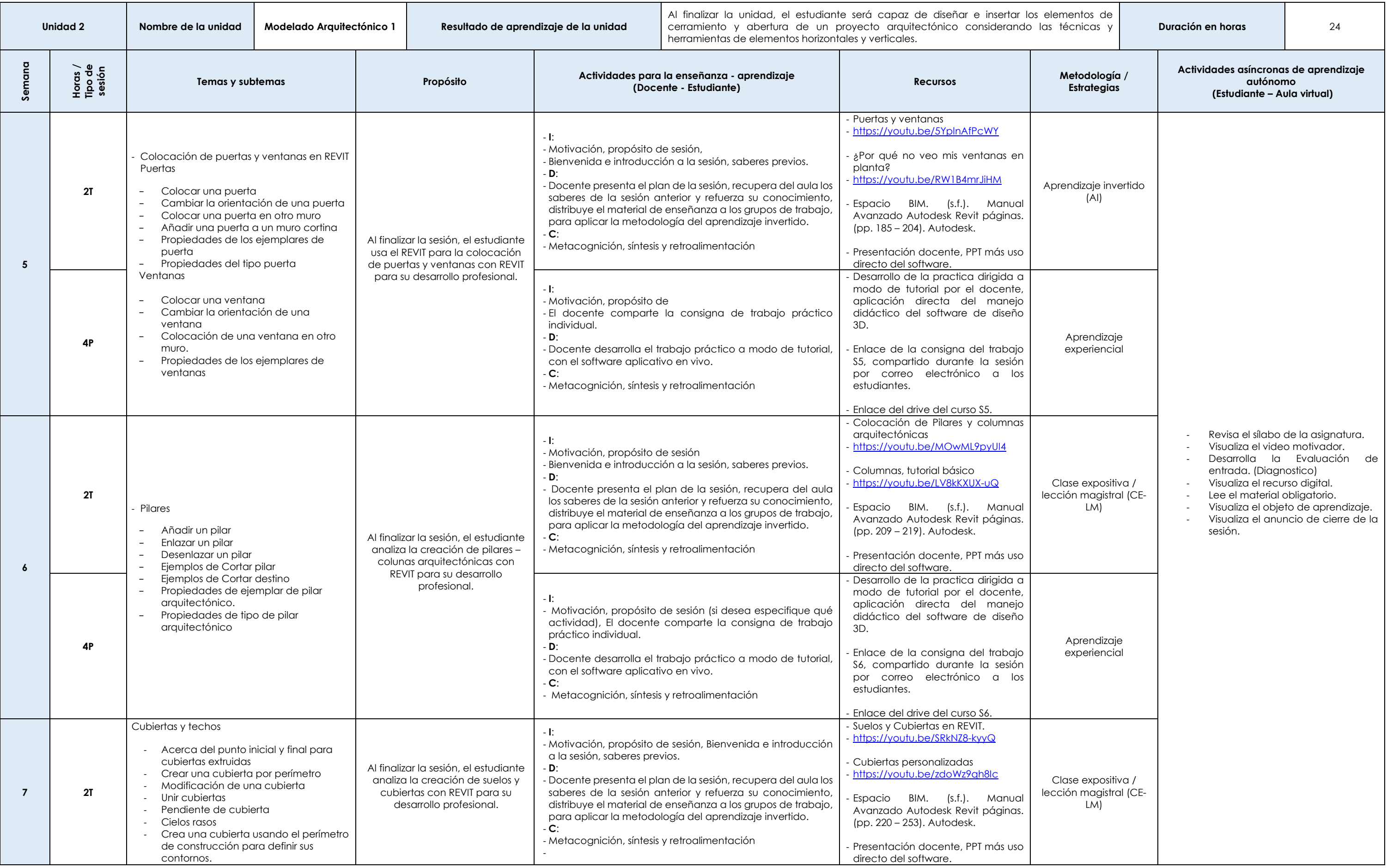

Las actividades de aprendizaje autónomo en el aula virtual son las realizadas por el estudiante. Cada semana, el docente tiene el rol de monitorear, supervisar, evaluar y retroalimentar estas actividades, además de atender

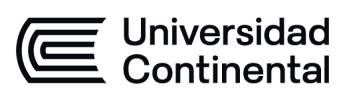

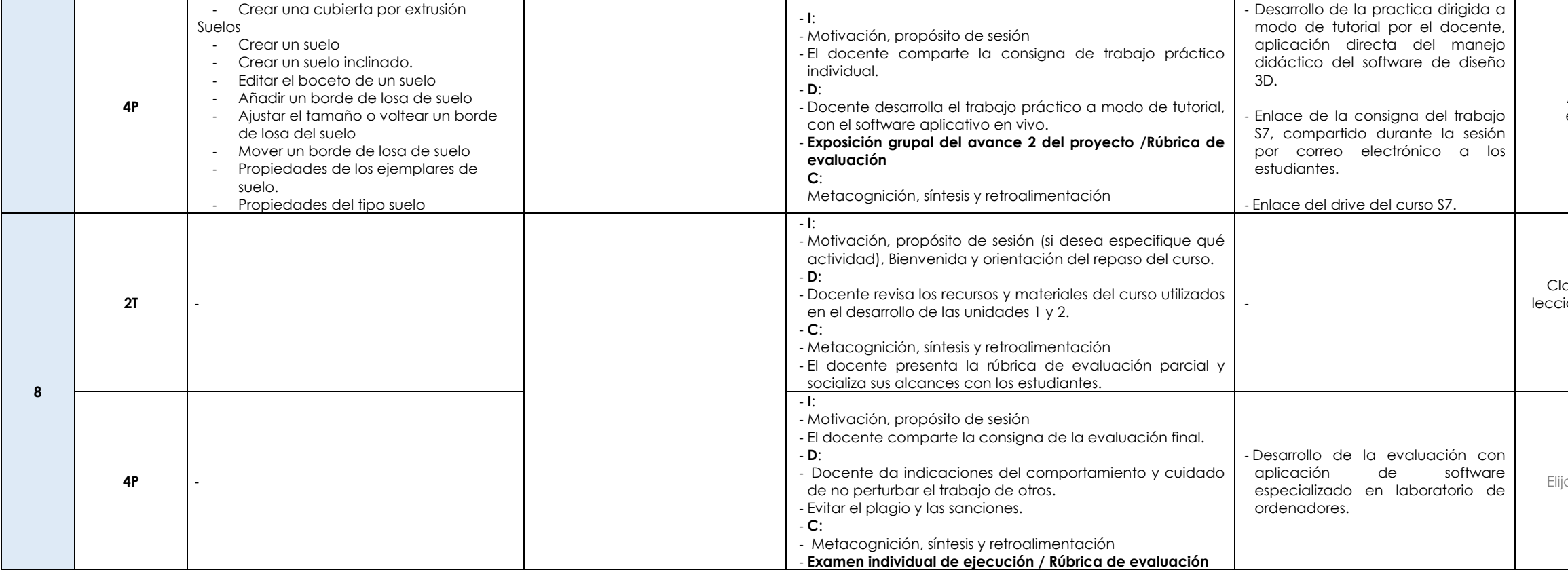

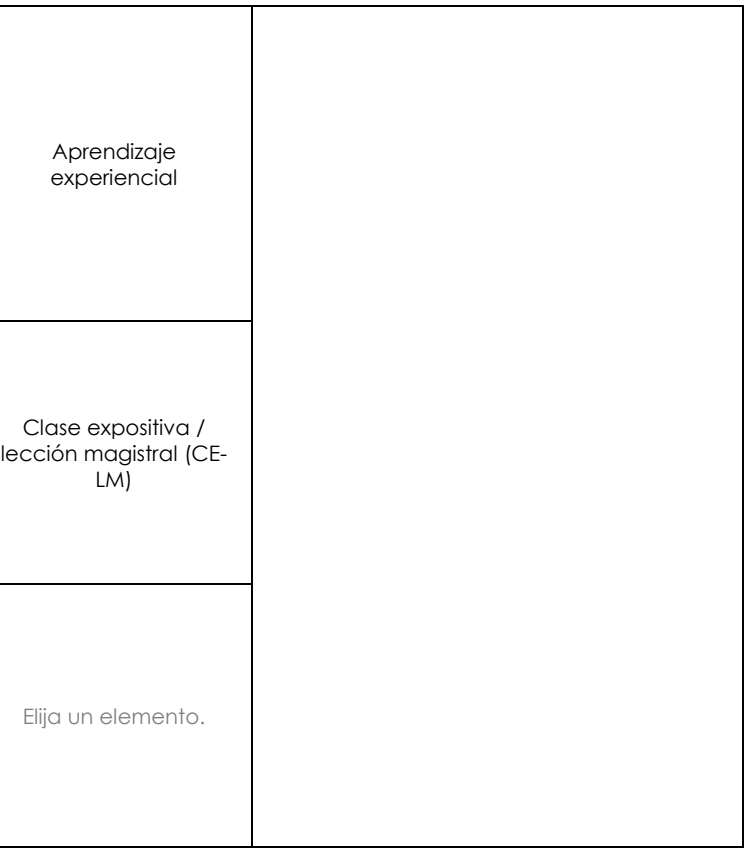

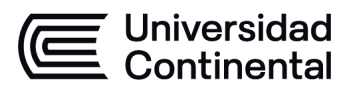

### **MODALIDAD PRESENCIAL**

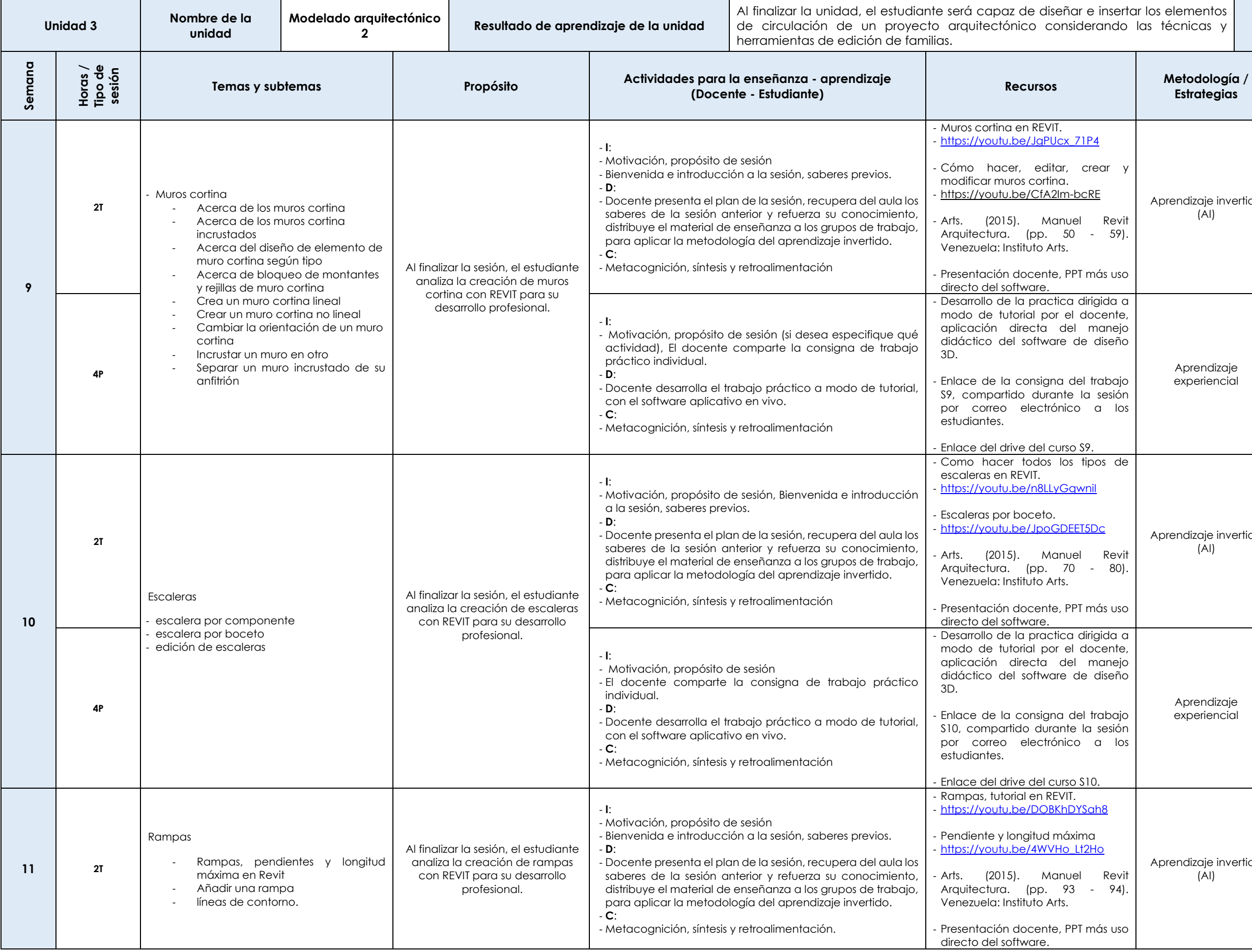

Las actividades de aprendizaje autónomo en el aula virtual son las realizadas por el estudiante. Cada semana, el docente tiene el rol de monitorear, supervisar, evaluar y retroalimentar estas actividades, además de atender

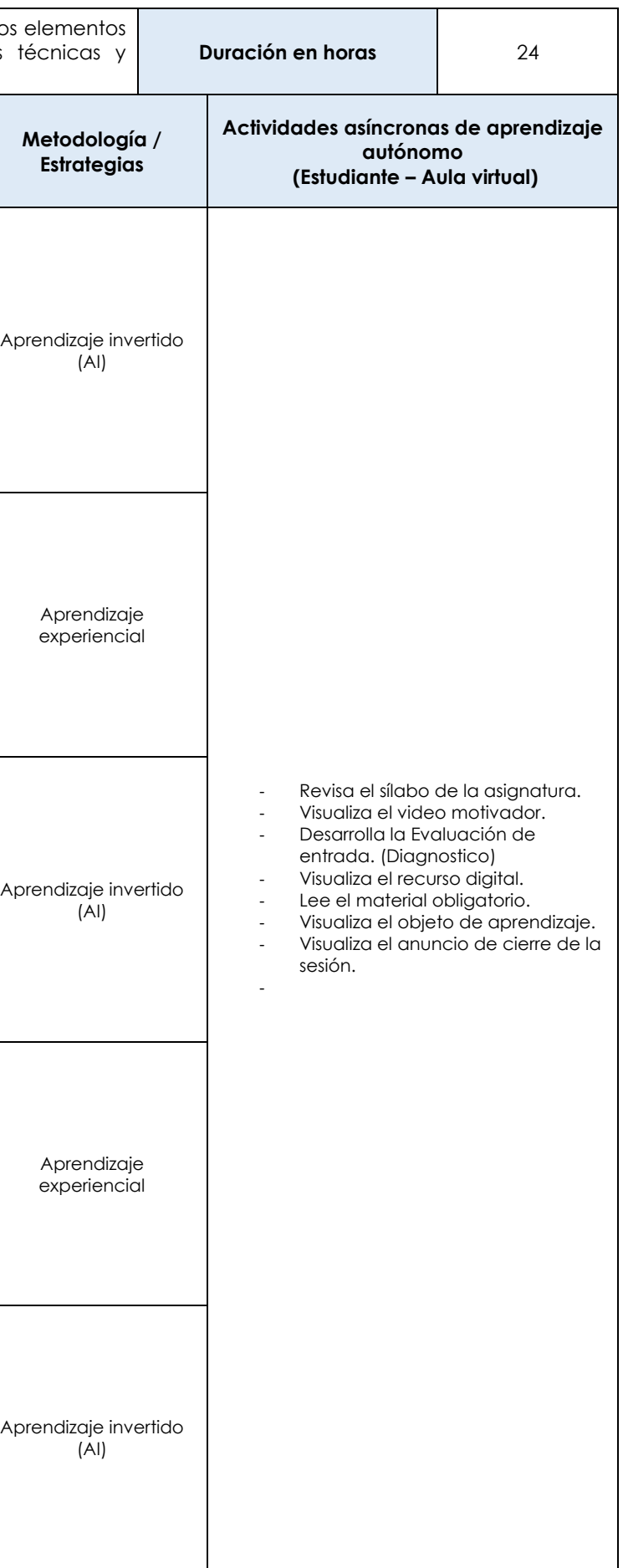

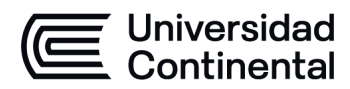

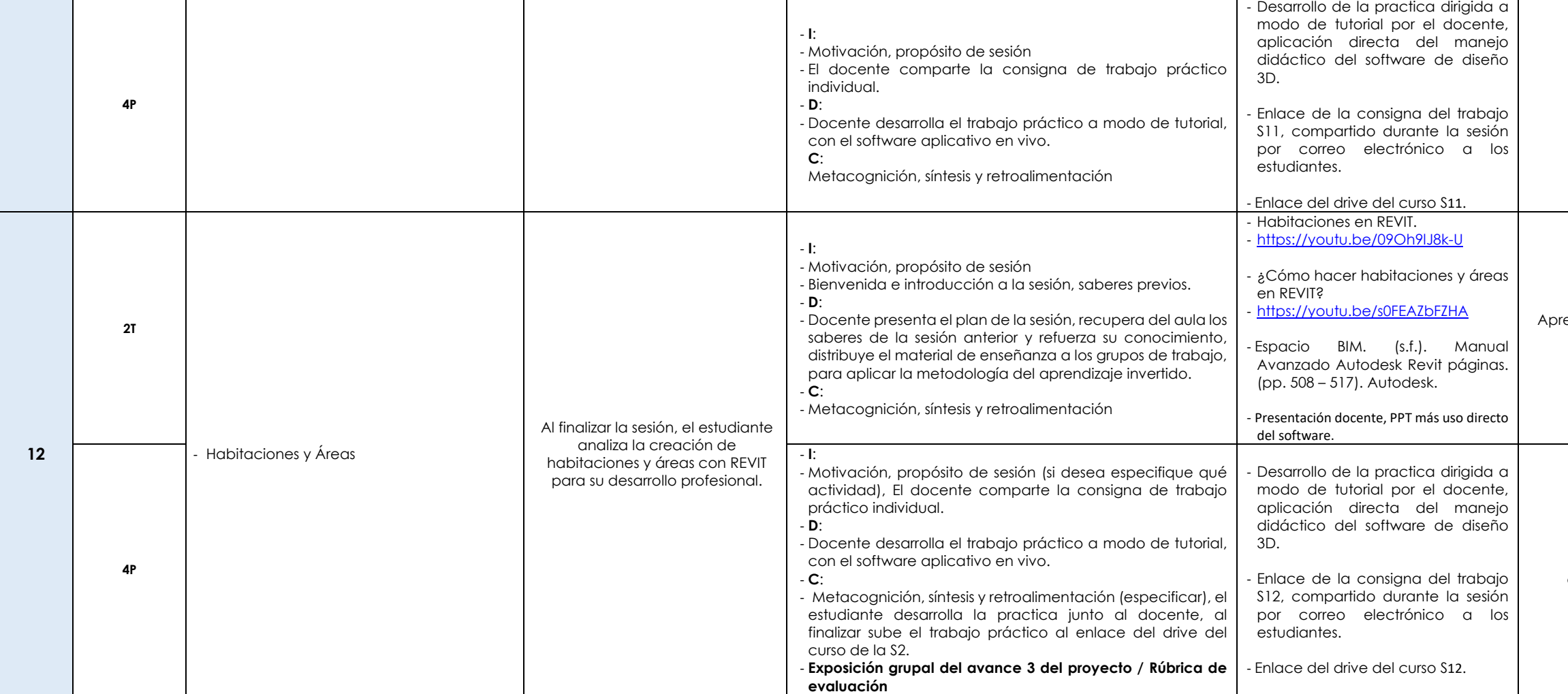

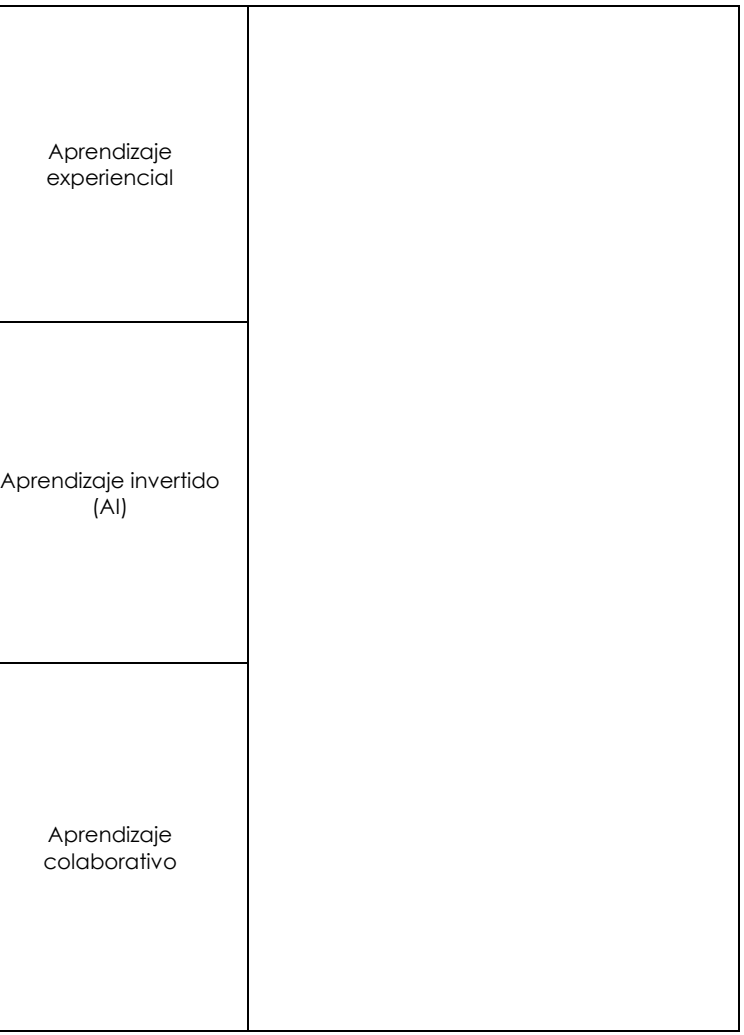

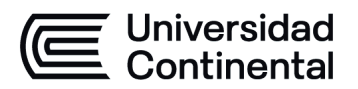

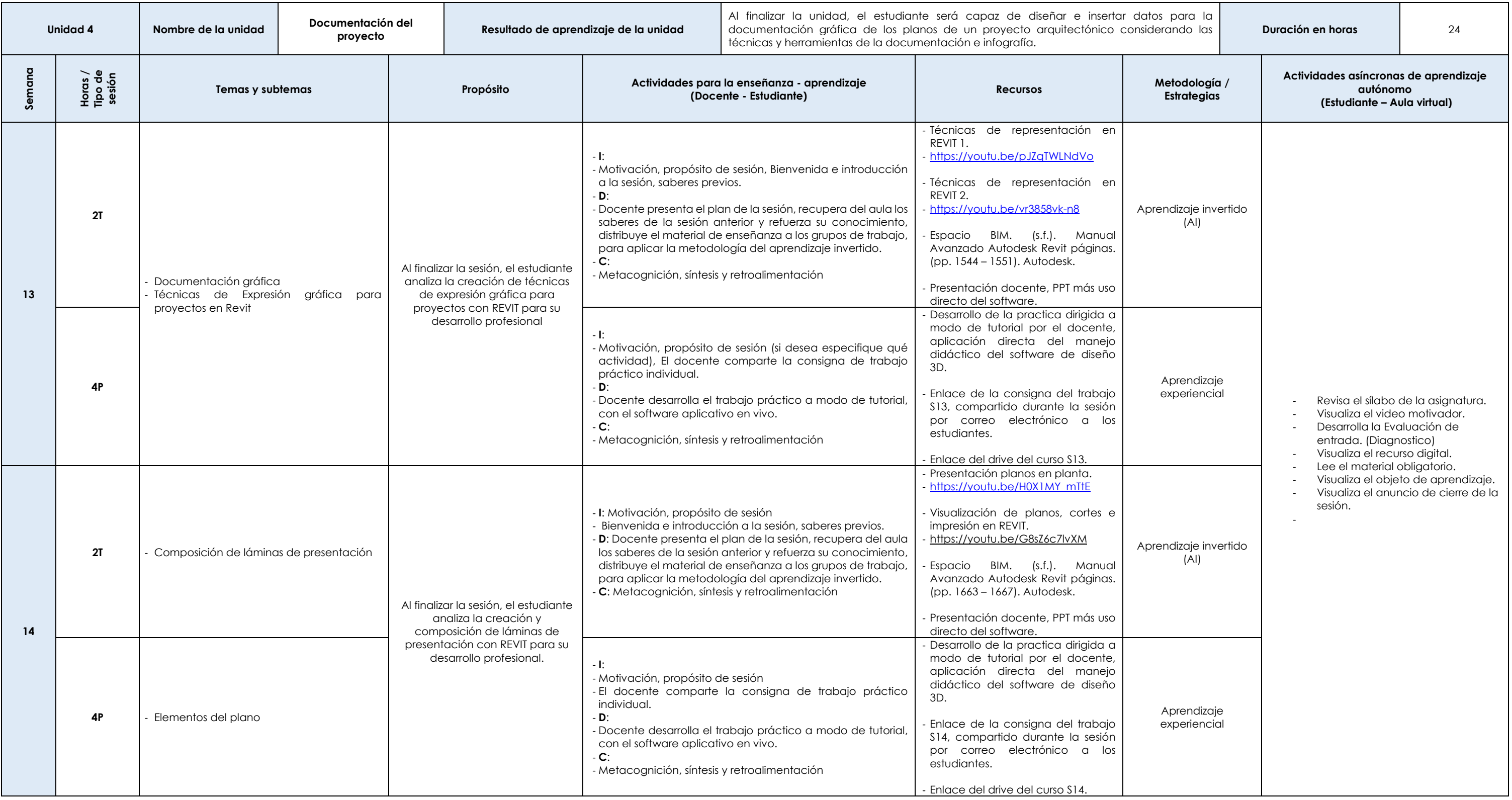

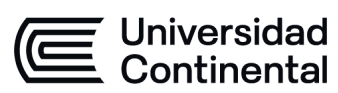

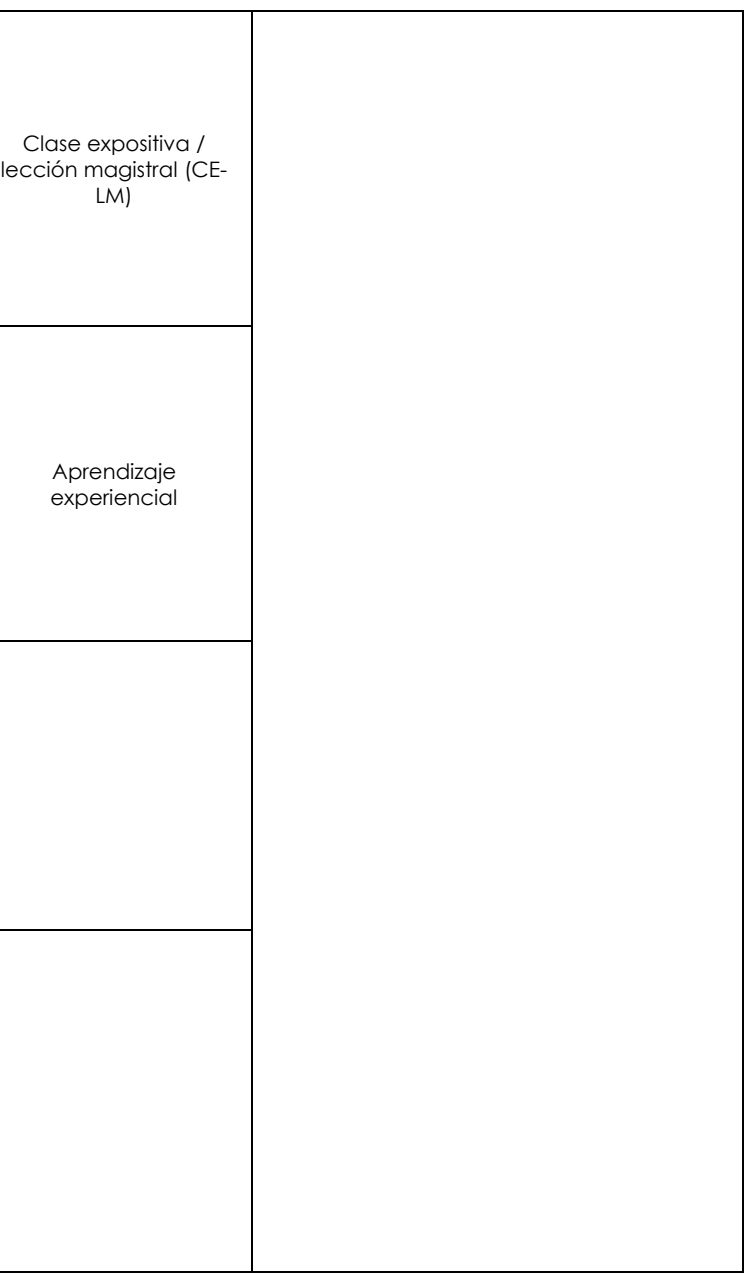

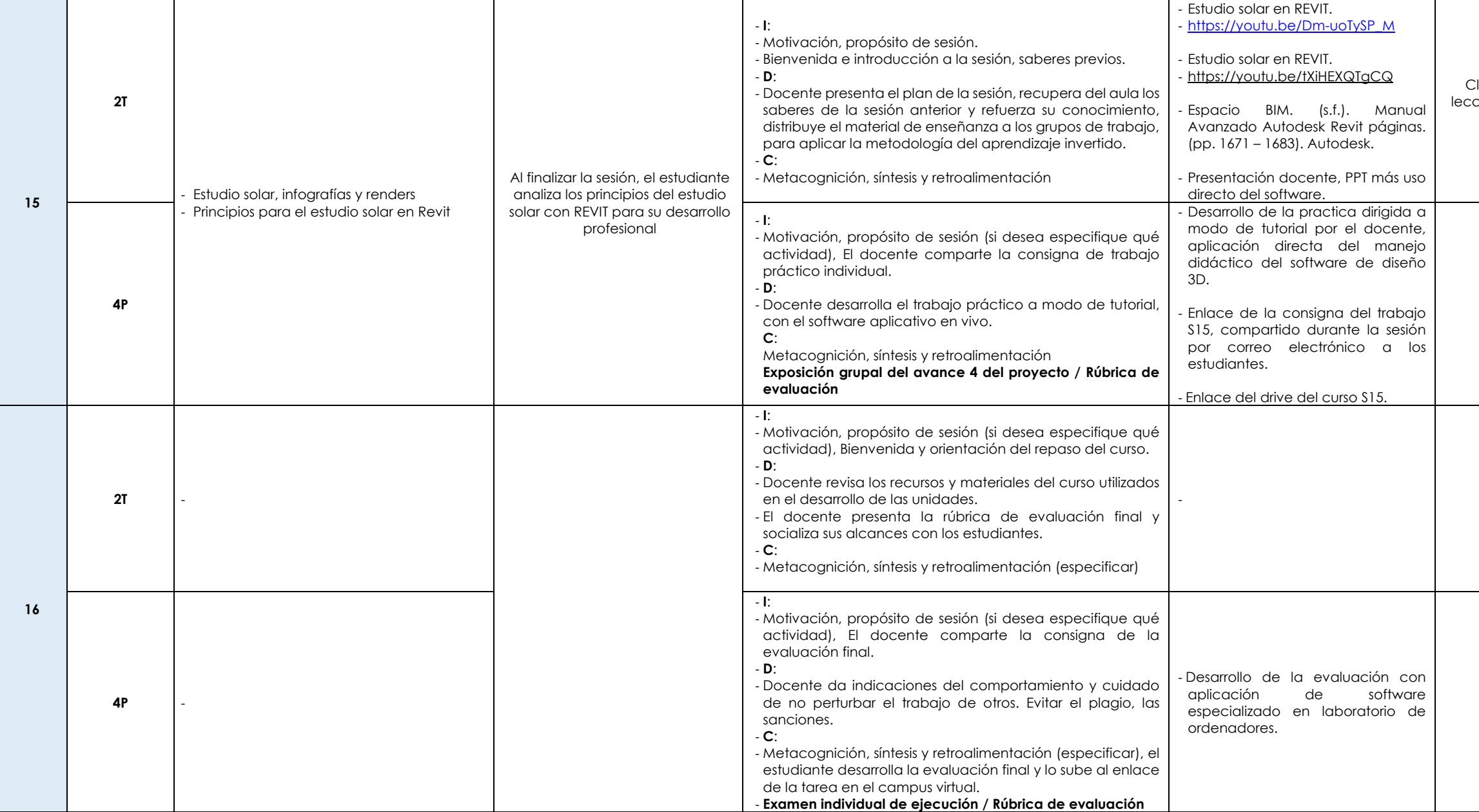